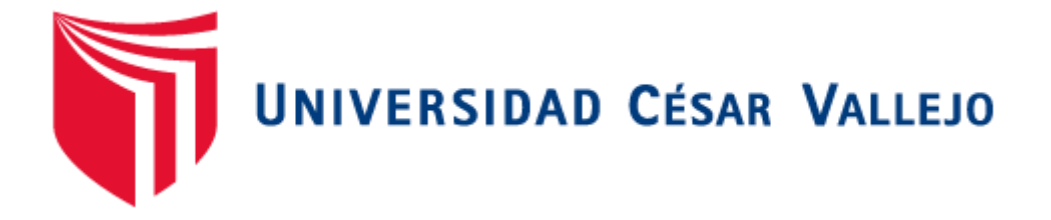

# FACULTAD DE INGENIERÍA

## ESCUELA PROFESIONAL DE INGENIERÍA CIVIL

## "MEJORAMIENTO DE SUBRASANTE CON APLICACIÓN DE GEOMALLAS - VIADUCTO 8 ZONA "CANTAGALLO" - PROYECTO LINEA AMARILLA - LIMA"

## **TESIS PARA OBTENER EL TITULO PROFESIONAL DE INGENIERO CIVIL**

**AUTOR:** 

JAVIER ESTACIÓN, DIEGO JORNETT

**ASESOR:** 

Mg. MARQUINA CALLACNA, RODOLFO RICARDO

LÍNEA DE INVESTIGACIÓN

DISEÑO DE INFRAESTRUCTURA VIAL

LIMA - PERÚ  $2018 - I$ 

#### **PÁGINA DEL JURADO**

## MEJORAMIENTO DE SUBRASANTE CON APLICACIÓN DE GEOMALLAS – VIADUCTO 8 ZONA "CANTAGALLO" – PROYECTO LINEA AMARILLA – LIMA

#### **POR:**

#### **DIEGO JORNETT JAVIER ESTACIÓN**

Presentada a la Facultad de Ingeniería, Escuela Profesional de Ingeniería Civil de la Universidad César Vallejo, para optar el título de: INGENIERO CIVIL

APROBADO POR:

Mg. Mogrovejo Gutiérrez, Rubén Presidente del Jurado

**\_\_\_\_\_\_\_\_\_\_\_\_\_\_\_\_\_\_\_\_\_\_\_\_\_\_\_**

Mg. Huaroto Casquillas, Enrique Secretario del Jurado

**\_\_\_\_\_\_\_\_\_\_\_\_\_\_\_\_\_\_\_\_\_\_\_\_\_\_\_**

Mg. Marquina Callacna, Rodolfo Vocal del Jurado

**\_\_\_\_\_\_\_\_\_\_\_\_\_\_\_\_\_\_\_\_\_\_\_\_\_\_\_**

Lima-Perú 2018

#### **DEDICATORIA**

A Dios por guiar mis pasos y protegerme en todo momento.

A mi amada madre, por ser uno de mis pilares más importantes para poder lograr uno de mis principales objetivos, por enseñarme el significado de perseverancia y sobre toda las cosas por ser mi ejemplo constante como persona a seguir.

A mi adorado padre por todo el sacrificio que día a día realizó para que yo pueda culminar con mis estudios y por todo su apoyo constante.

A aquellas personas que, sin pertenecer a mi familia, se han comportado como tal, apoyándome de distintas maneras, contribuyendo con mi crecimiento personal y profesional.

#### **AGRADECIMIENTO**

A mi asesor de tesis Mg. Marquina Callacna, Rodolfo, por su experiencia científica para la formulación de la tesis, sus críticas constructivas y seguimiento constante.

Al Ing. Jorge Cárdenas Guillen por la enseñanza que me brindo del software Plaxis 2D para poder realizar mi modelamiento.

A la Universidad Cesar Vallejo por brindarme acceso al laboratorio de mecánica de suelos.

A TCINGE S.A.C. a cargo del Ing. Carlos Tupia Córdova por permitirme usar su laboratorio de mecánica de suelos.

#### **DEDICATORIA DE AUTENTICIDAD**

YO, Diego Jornett Javier Estación con DNI N°70827502, a efecto de cumplir con las disposiciones vigentes consideradas en el Reglamento de Grados y Títulos de la Universidad César Vallejo, Facultad de Ingeniería, Escuela Académico profesional de Ingeniería Civil, declaro bajo juramento que toda la documentación que acompaño es veraz y auténtica.

Así mismo, declaro también bajo juramento que todos los datos e información que se muestra en la presente tesis son auténticos y veraces.

En tal sentido asumo la responsabilidad que corresponda ante cualquier falsedad, ocultamiento y omisión tanto de los documentos como la información aportada, por lo cual me someto a lo dispuesto en las normas académicas de la Universidad César Vallejo.

**Lima, 07 de Julio del 2018**

**Diego Jornett Javier Estación**

**\_\_\_\_\_\_\_\_\_\_\_\_\_\_\_\_\_\_\_\_\_\_\_\_**

#### **PRESENTACIÓN**

Señores miembros del Jurado:

En cumplimiento a las normas establecidas en el Reglamento de Grados y Títulos de la Universidad César Vallejo, para optar el grado de Ingeniero Civil, pongo a vuestra consideración la Tesis titulada "Mejoramiento de subrasante con aplicación de geomallas – Viaducto 8 zona "Cantagallo" – Proyecto Línea Amarilla – Lima".

Los capítulos y contenidos que se desarrollan son los siguientes:

- I. Introducción
- II. Método
- III. Resultados
- IV. Discusión
- V. Conclusiones
- VI. Recomendaciones
- VII. Referencias Bibliográficas
- VIII. Anexos

Espero Señores Miembros del Jurado que la presente investigación cumpla con las exigencias establecidas por la Universidad Cesar Vallejo y merezca su aprobación.

**El Autor**

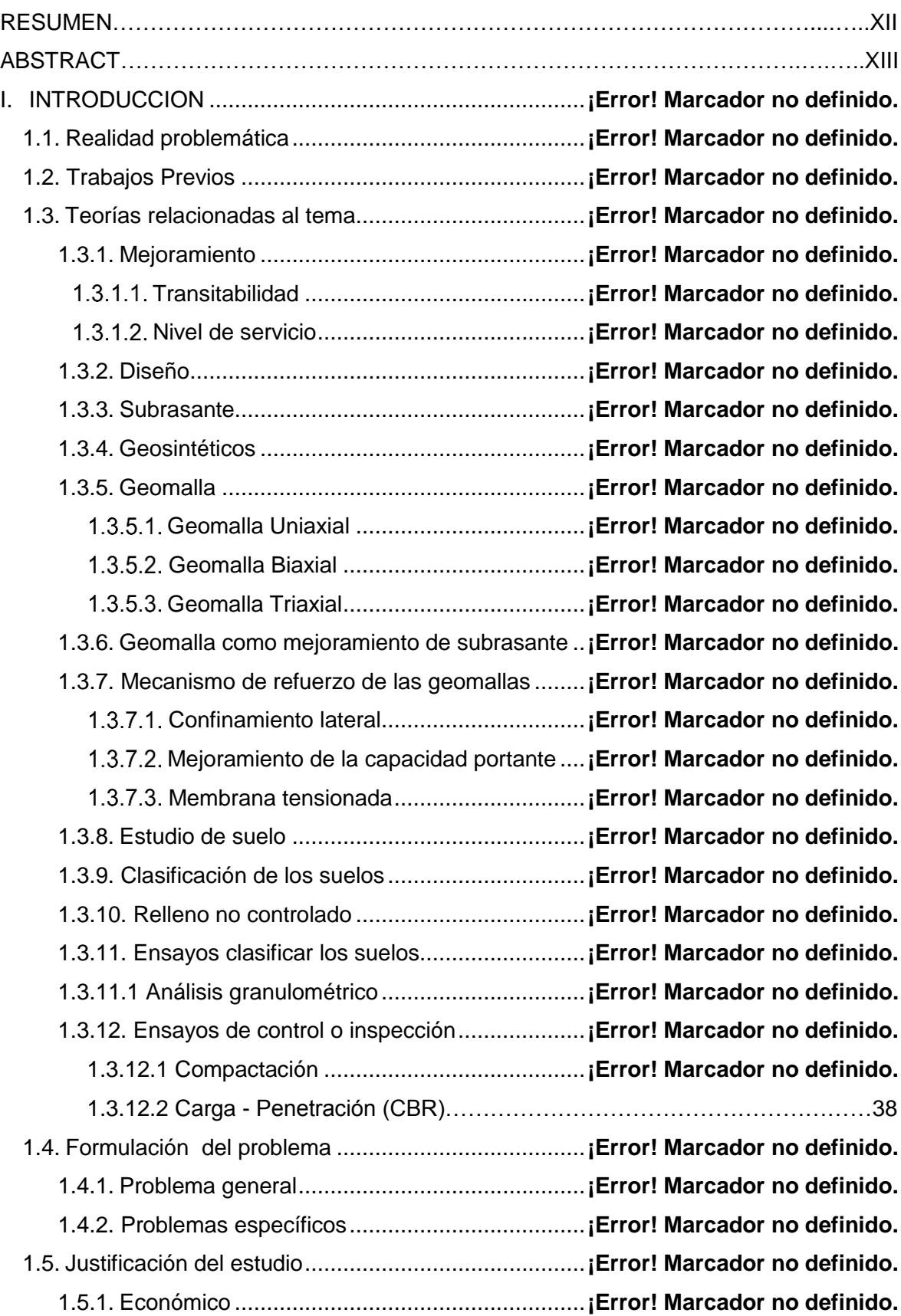

### INDICE

![](_page_7_Picture_257.jpeg)

![](_page_8_Picture_69.jpeg)

#### **LISTA DE TABLAS**

- *Tabla 1.1: Niveles de servicio*
- *Tabla 1.2: Principales funciones de algunos geosintéticos*
- *Tabla 1.3: Clasificación típica de CBR*
- *Tabla 2.1: Operacionalización de variable*
- *Tabla 2.2: Cantidad de ensayos*
- *Tabla 3.1: Ubicación de calicatas*
- *Tabla 3.2: Clasificación de suelos*
- *Tabla 3.3: Límites de Atterbeg*

*Tabla 3.4: Proctor Modificado*

- *Tabla 3.5: California Bearing Ratio*
- *Tabla 3.6: Corte Directo*
- *Tabla 3.7: Datos para el cálculo del espesor*
- *Tabla 3.8: Cuadro comparativo de espesores*
- *Tabla 3.9: Coeficiente Estructural*
- *Tabla 3.10: Parámetros utilizados en el análisis de deformación*
- *Tabla 3.11: Cuadro comparativo de deformaciones*
- *Tabla 3.12: Cuadro comparativo de los presupuestos*

#### **LISTA DE FIGURAS**

- *Figura 1.1: Geomalla Uniaxial*
- *Figura 1.2: Geomalla Biaxial*
- *Figura 1.3: Geomalla Triaxial*
- *Figura 1.4: Distribución de esfuerzo*
- *Figura 1.5: Mecanismo de confinamiento lateral*
- *Figura 1.6: Distribución en zonas de confinamiento*
- *Figura 1.7: Mecanismo de mejoramiento de capacidad de soporte*
- *Figura 1.8: "zapato de nieve"*
- *Figura 1.9: Efecto membrana tensionada*
- *Figura 3.1: Área de trabajo*
- *Figura 3.2: Levantamiento Topográfico*
- *Figura 3.3: Número de calicatas*
- *Figura 3.4: Calicata 1 (PK 19+210)*
- *Figura 3.5: Calicata 2 (PK19+290)*
- *Figura 3.6: Calicata 3 (PK19+370)*
- *Figura 3.7: Calicata 4 (PK19+480)*

*Figura 3.8: Colocación de datos en el software SP4PRO*

*Figura 3.9: Resultados del cálculo del espesor con geomalla*

*Figura 3.10.1: Colocación de datos en el software TENAX*

*Figura 3.10.2: Colocación de datos en el software TENAX*

*Figura 3.11: Resultados del cálculo del espesor con geomalla Biaxial*

*Figura 3.12: Tabla 7*

*Figura 3.13: Tabla 30*

*Figura 3.14: Tabla F7*

- *Figura 3.15: Nivel de confiabilidad*
- *Figura 3.16: Estado natural del terreno*
- *Figura 3.17: Diseño con material de relleno estructural*

*Figura 3.18: Fases ejecutadas en el diseño del pavimento*

- *Figura 3.19: Movimiento de tierra en su totalidad de diseño*
- *Figura 3.20: Diseño realizado con mejoramiento estructural sin geomalla*
- *Figura 3.21: Calculo del factor de seguridad*
- *Figura 3.22: Estado natural del terreno*
- *Figura 3.23: Diseño con material de relleno estructural y geomalla Biaxial*
- *Figura 3.24: Fases ejecutadas en el diseño del pavimento*
- *Figura 3.25: Movimiento de tierra a 0.49 m de profundidad*
- *Figura 3.26: Diseño realizado con mejoramiento estructural y con geomalla BX 1100*
- *Figura 3.27: Calculo del factor de seguridad*
- *Figura 3.28: Estado natural del terreno*

*Figura 3.29: Diseño con material de relleno y geomalla Triaxial*

- *Figura 3.30: Fases ejecutadas en el diseño del pavimento*
- *Figura 3.31: Movimiento de tierra a 0.3 m de profundidad*

*Figura 3.32: Diseño realizado con mejoramiento estructural y geomalla TX 160*

*Figura 3.33: Calculo del factor de seguridad*

*Figura 8.1: Análisis Granulométrico*

*Figura 8.2: Lavo del material que pasó la malla N° 200*

*Figura 8.3: Colocación de material al horno*

*Figura 8.4: Separación de acuerdo a los tamices*

*Figura 8.5: Cuchara de Casagrande para limites*

*Figura 8.6: Preparación de material*

*Figura 8.7: Colocación de material en la cuchara*

*Figura 8.8: Conteo*

*Figura 8.9: Colocación de material en probeta*

*Figura 8.10: Ensayo de Proctor Modificado*

*Figura 8.11: Maquina para el ensayo de Corte Directo*

*Figura 8.12: Recopilación de datos del corte directo*

*Figura 8.13: Coeficientes Estructurales*

*Figura 8.14: Parámetros de acuerdo al tipo de suelo*

#### **RESUMEN**

El presente proyecto de investigación muestra un diseño de mejoramiento a nivel de la capa de subrasante con uso de material de préstamo, también se incluye dentro del mejoramiento geomalla Biaxial y geomalla Triaxial, tomando como ámbito de aplicación un tramo del Viaducto 8 Pk 19+200 hasta 19+300 del Proyecto Línea Amarilla ubicada al margen derecho del Rio Rímac zona "Cantagallo".

La realización de un mejoramiento en esta zona fue inevitable debido que el tipo de suelo fue de mala calidad, donde se obtuvo un valor de CBR de 1.1% en el caso más crítico que fue en la calicata N° 04.

Para el cálculo del espesor de mejoramiento se utilizó el software Spectra Pave 4.0 y Tenax que trabajan netamente con la fórmula de Giroud and Noiray, donde se obtuvo un espesor de mejoramiento con material de préstamo sin geomalla 0.75 m, a través del uso de las geomalla Biaxial y Triaxial se obtuvo un espesor de 0.49m y 0.30m obteniéndose un ahorro de 35% y 60%, así mismo se pudo obtener con el uso de la geomalla biaxial un ahorro económico de 8.16% y con el uso de geomalla triaxial un ahorro de 18.78%.

Para el cálculo de la deformación se realizó un modelamiento en el software PLAXIS 2D donde el mejoramiento solo con material de préstamo sin uso de geomalla nos arroja una deformación de 2 cm, usando geomallas Biaxial y Triaxial la deformación se disminuye a 1.7cm.

Palabra clave: mejoramiento, geomalla, deformación, subrasante, Plaxis2D

#### **ABSTRACT**

His research project shows an improvement design at the level of the subgrade layer with the use of loan material, it is also included in the improvement of Biaxial geogrid and Triaxial geogrid, taking as a scope a section of the Viaducto 8 Pk 19+200 up to 19+300 of the Proyecto Línea Amarilla ubicada located on the right bank of the Rímac River, area "Cantagallo".

The realization of an improvement in this area was inevitable because the type of soil was of poor quality where a CBR value of 1.1% was obtained in the most critical case that was in pits No. 04.

For the calculation of the improvement thickness, the Spectra Pave 4.0 and Tenax software were used, working clearly with the Giroud and Noiray formula, where a thickness improvement was obtained with loan material without geogrid at subgrade layer level of 0.75 m, a Through the use of the Biaxial and Triaxial Geogrids, a thickness of 0.49m and 0.30m was obtained, obtaining savings of 35% and 60%, and it was possible to obtain an economic saving of 8.16% and with the use of triaxial geogrid a saving of 18.78%.

For the calculation of the deformation, a modeling was carried out in the PLAXIS 2D software where the improvement only with loan material without the use of geogrid gives us a deformation of 2 cm, using biaxial and triaxial geogrids the deformation is decreased to 1.7cm.

Keyword: breeding, geogrid, deformation, subgrade, Plaxis2D

![](_page_14_Figure_0.jpeg)

![](_page_15_Picture_0.jpeg)

# AUTORIZACIÓN DE LA VERSIÓN FINAL DEL TRABAJO DE INVESTIGACIÓN

CONSTE POR EL PRESENTE EL VISTO BUENO QUE OTORGA EL ENCARGADO DE INVESTIGACIÓN DE

A LA VERSIÓN FINAL DEL TRABAJO DE INVESTIGACIÓN QUE PRESENTA:

 $\circ$  $\sqrt{ }$ ESTACIÓN DIEGO JORNETT WUIER

TITULADO:

MEJORAMIENTO DE SUBRASANTE COM SPLICACION DE

GEOMOUSS-VIADUCTO 8 20WA CONTAGALLO-PROYECTO 21NED JUSSILLA

 $107/201$ 

 $du$ wce

 $\sim$ 

ING FELIMÓN CÓRDOVA SALCEDO

COORDINADOR DE INVESTIGACIÓN DE INGENIERA CIVIL

 $\mathbf{H}^{\mathsf{c}}$ 

 $LIMF$ 

**FACUEL!** 

 $-LIMD$ 

PARA OBTENER EL TÍTULO O GRADO DE:

Imperient

07

/ s

SUSTENTADO EN FECHA:

NOTA O MENCIÓN

![](_page_16_Picture_0.jpeg)

#### **FORMATO DE SOLICITUD**

**SOLICITA:** 

to bueno para Presentar a

**ESCUELA PROFESIONAL DE INGENIERÍA CIVIL** 

Diego Jonett Javier Estación Communicon DNINº 70827502 domiciliado (a) en Calle Cil Espino # 109 - Urb San Miguelite-San Miguel-Lima (Calle / Lote / Mz. /Urb. / Distrito / Provincia / Región)

Ante Ud. con el debido respeto expongo lo siguiente:

Que en mi condición de alumno de la Escuela Profesional de Ingeniería Civil, identificado con el código de matrícula Nº  $6700/49/48$ , recurro a su honorable despacho para solicitarle lo siguiente : Ladigitalización de mi tesis Titulada: "Mejoramiento de Subrasonte Con <u> Aplicación de Geomallas - Viaducto 8 Zona Cantagallo" - Progecto Línea</u>  $Amarilla-Lima''$ 

Por lo expuesto, agradeceré ordenar a quien corresponda se me atienda mi petición por ser de justicia.

(Firma del solicitante)

Documento que adjunto:

- a Acta de Aprobación de Originalidad
- 

**b.** Pantallase del Turition<br>**c.** Formularis de Autorización de Publicación<br>d<sup>A</sup>utorización M. laver sión tinal del<br>Trebajo de tovesti garión

 $de$   $\sqrt{e}$   $f$   $\sqrt{e}$   $f$   $\sqrt{e}$   $f$   $\sqrt{e}$   $f$   $f$   $\sqrt{e}$   $f$   $f$   $\sqrt{e}$   $f$   $f$   $\sqrt{e}$   $f$   $f$   $\sqrt{e}$   $f$   $f$   $\sqrt{e}$   $f$   $f$   $\sqrt{e}$   $f$   $f$   $\sqrt{e}$   $f$   $f$   $\sqrt{e}$   $f$   $f$   $\sqrt{e}$   $f$   $f$   $\sqrt{e}$   $f$   $f$   $\sqrt{e$  $Lima$  18

(Firma del Coordinador de Investigación)

Cualquier consulta por favor comunicarse conmigo al:

Teléfono: 292782232 E. mail:  $d_{j,j}$  e 94 @ gmail. Com

![](_page_17_Picture_27.jpeg)

docente de la Facultad Ingeniería y Escuela Profesional de Ingeniería Civil de la Universidad César Vallejo Sede Lima Norte, revisor de la tesis titulada:

"MEJORAMIENTO DE SUBRASANTE CON APLICACIÓN DE GEOMALLAS - VIADUCTO 8 ZONA "CANTAGALLO" - PROYECTO LINEA AMARILLA - LIMA", del estudiante Diego Jornett Javier Estación, constato que la investigación tiene un índice de similitud de 18% verificable en el reporte de originalidad del programa Turnitin.

El/La sucrito (a) analizó dicho reporte y concluyó que cada una de las coincidencias detectadas no constituyen plagio. A mi leal saber y entender la tesis cumple con todas las normas para el uso de citas y referencias establecidas por la Universidad César Vallejo.

![](_page_17_Picture_28.jpeg)

UNIVERSIDAD CÉSAR VALLEJO

Centro de Recursos para el Aprendizaje y la Investigación (CRAI)<br>"César Acuña Peralta"

### FORMULARIO DE AUTORIZACIÓN PARA LA PUBLICACIÓN ELECTRÓNICA DE LAS TESIS

![](_page_18_Picture_21.jpeg)